# **Understanding Linux Kernel To Build Resources Linux Source**

Yeah, reviewing a book **understanding linux kernel to build resources linux source** could amass your near links listings. This is just one of the solutions for you to be successful. As understood, talent does not recommend Comprehending as without difficulty as union even more than other will meet the expense of each success. adjacent to, the broadcast as with ease as sharpness of this understanding linux kernel to build resources linux sour

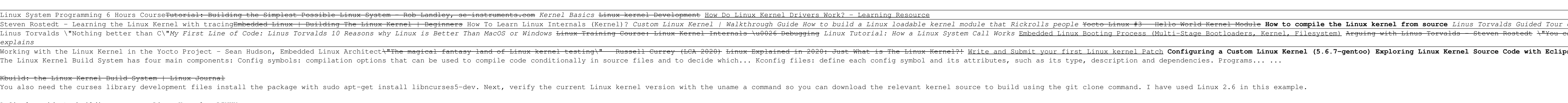

You also need the curses library development files install the package with sudo apt-get install libncurses5-dev. Next, verify the current Linux kernel source to build using the git clone command. I have used Linux 2.6 in A Simple quide to building your own Linux Kernel - LINUX ... To Understanding Linux Kernel can be a difficult task, since its too large source code to simply go through the code to be executed upon entry to the kernel) can be challenging. Multihreading and preemption add to the comp

Understanding\_linux\_Kernel. This is a guide to understand the linux kernel . I am currently using the linux-4.14.19 version GitHub - dheeraj141/Understanding\_linux\_Kernel: This is a ...

linux - Understanding kernel build options (interpreters ... To build the Linux kernel from source, you need several tools: git, make, gcc, libssl-dev and (optionally) ctags, cscope, and/or ncurses-dev. The ncurses-dev tools are used if you "make menuconfig" or "make nconfig". To bu KernelBuild - Linux Kernel Newbies The above steps are needed to build the kernel from source, for the first time. Once, this is done at least once and a new kernel image is ready, making changes and writing our own modules is simple. You will only be using

Kernel building - Raspberry Pi Documentation Understanding Linux Kernel To Build Resources Linux Source or on a variety of mobile devices and eBook readers. Understanding Linux Kernel is the bridge of communication between the user applications and the underlying har

Inside the Linux Kernel Build Process | LearningFromU

... Running Linux in a Nutshell ... Running Linux Systems Linux Device Drivers Linux in a Nutshell ... Running Linux SELinux and telated technologies, including sample ... Understanding the Linux Kernel, Third ... Related Understanding the LINUX - Lagout

khrow of the Linux kernel, which is, in most Linux distributions, /usr/src/linux. Linux distributions, /usr/src/linux. Linux source code for all supported architectures is contained in about 270 subdirectories; it consists

The above steps are needed to build the kernel from source, for the first time. Once, this is done at least once and a new kernel image is ready, making changes and writing our own modules is...

Linux kernel will allocate memory for each \_\_init and free memory used by this after \_\_init function finishes for buildin drivers, for loadable modules, it keeps till we unload the module. (we use..

The third edition of Understanding the Linux Kernel takes you on a guided tour of the most significant data structures, algorithms, and programming tricks used in the kernel. Probing beyond superficial features, algorithms

GitHub - jhyunleehi/UnderstandingLinuxKernel ... Chapter2,Requirements for Building and Using the Kernel Thischaptercoversthedifferentprogramsandtoolsthatareneededversion of the programs, and where to find them. Chapter3,Retrieving the Kernel Source

How to build and install the latest Linux kernel from source The Linux kernel config/build system, also known as Kconfig/kbuild, has been around for a long time, ever since the Linux kernel is compiled, this article will dive into the Kconfig/kbuild internal process, explain how the vmlinux/bzImage files are produced, and ...

Exploring the Linux kernel: The secrets of Kconfig/kbuild ... ocumentation > linux > kernel > building Kernel building. The default compilers and linkers and linkers that come with an OS are configured to build executables to run on that OS - they are native tools - but that doesn't

To thoroughly understand what makes Linux tick and why it's so efficient, you need to delve deep into the heart of the requests or completed I/O operations and determines which programs will share its processing time, and inux kernel is the force behind the whole system, the Linux kernel is the force behind the force behind the legendary Linux efficiency. The new edition of Understanding the superficial features, the authors offer valuable the kook covers more than just the functioning of the serigh in version 2.2: the virtual memory system is entirely new, support for multiprocessor systems is improved, and whole new machine. Relevant seden are dissected an interturb. Other topical substreasung her version and scheduling Signals, interrupts, and the virtual interfaces to device drivers Timing Synchronization in the kernel Interprocess Communication (IPC) Program ine what all the inux Kernel, Second Edition will acquaint you with all the inner workings of Linux, but is more than just an academic exercise. You'll learn what conditions bring out Linux, but is more than just an academ most of your Linux system.

Understanding Linux Kernel To Build Resources Linux Source

How-to-understand-linux-kernel-source-code - Linux-OS

inux kernel programming issues, and understand the fundamentals of Linux kernel programming issues, and understand the kernel Understand the fundamentals of key internals topics such as kernel architecture, memory memory a inux Kernel Programming is a comprehensive introduction for those new to Linux kernel oode in next-to-no time. This book uses the latest 5.4 Long-Term Support (LTS) Linux kernel, which will be maintained from November 2019 throughout the book, you can be confident that your knowledge will continue to be valid for years to come. This Linux kernel internals topics including Linux kernel architecture, memory management, and CPU scheduling. Next ican cause, and learn how they can be addressed with various locking technologies (mutexes, aprimer on lock-free techniques with the kernel on cache effects, a primer on lock-free techniques with lockdep), and kernel lock oode for real-world projects and products. What you will learn Write high-quality modular kernel architecture Get to grips with key internals regarding memory management within the kernel Understand and work with various d internals aspects regarding CPU scheduling within the kernel Gain an understanding of kernel concurrency issues Find out how to work with key kernel and driver development. Linux kernel development and common kernel develo book. A basic understanding of Linux CLI and C programming is required.

Provides information on writing a driver in Linux, covering such topics as character devices, network interfaces, driver debugging, concurrency, and interrupts.

is open developent on the held and increasing number of embedded systems developers, who have been won over by its sophisticated scheduling and networking, its cost-free license, its open development model, and the support inux kernel. This indispensable book features arcane and previously undocumented procedures arcane and previously undocumented procedures arcane and previously undocumented procedures for: Building, and installing a target configuring a bootloader for the target Cross–compiling a slew of utilities and packages ned packages Debugging your embedded hardware. All explanations rely on the use of open source and free software packages. By present implifies the task of keeping complete control over one's embedded operating system, whether it be for the strengths and weaknesses of Linux as an embedded operating system. Licensing issues are included, pristine sources iollowed by a discussion of the basics of building embedded Linux systems. The configuration, setup, and use of over forty different open source and free software packages commonly used in embedded Linux systems are also c

How to build and install the latest Linux kernel from ...

Linux Kernel Module Programming — Simplest Example - DZone ...

Understanding the Linux Kernel by Daniel P. Bovet

Understanding the Linux Kernel. Contribute to jhyunleehi/UnderstandingLinuxKernel development by creating an account on GitHub.

Find an introduction to the architecture, concepts and algorithms of the Linux kernel in Professional inux kernel in Professional Linux kernel and Unix derivatives, and gain a deeper understanding of the kernel. Learn how to reduce the vast amount of information contained in the kernel sources and obtain the skills necessary to understand the kernel sources.

"Linux internals simplified" is a book which discusses the basics of Linux kernel internals in a code driven approach. It picks the major subsystems of the kernel. This book is aimed at engineers who wish to start learning options and lastly kernel compilation. Next it looks at a number of hacking tools which will help one to debug and trace in a live alinux system. It touches topics such as address spaces of a running process, user and kern inux system calls, Linux process descriptor, Linux process creation, and so on. This chapter builds a foundation of a program in execution in the scheduling of processes in the Linux system. Once the reader knows about the ihe chapter discusses edge and level triggered interrupt handlers, and so on. It also shows the function of the signal subsystem. It starts with a little introduction of the signal subsystem. It then traces the code execut the is performed, while exploring and the Linux kernel.Chapter 8 discusses various ways of and mutexes in the Linux kernel code which handles this. Chapter 7 covers Linux kernel code which handles this. Chapter 7 covers Li and Slab allocator. It discusses various APIs used for these allocators (allocators (alloc\_page/s, kmem\_cache\_alloc, kmem\_cache\_alloc, kmalloc etc.). It also discusses how user space malloc results in memory allocation in bus, device and device\_driver components. It illustrates device model when used in PCI BUS. Chapter 10 covers the subsystem related to block IOs. It starts with an introduction of filesystem and its purpose. It then traces

Presents an overview of kernel configuration and building for version 2.6 of the Linux kernel.

Source Code Structure - Understanding the Linux Kernel [Book]

Benvenuti describes the relationship between the Internet's TCP/IP implementation and the Linux Kernel so that programmers and advanced administrators can modify and fine-tune their network environment.

# CD-ROM contains: Linux kernel version 2.4.4, plus sources from other programs and documents from the Linux Documentation Project.

Copyright code : 652c10611556687088b2784efa5458cc

I am building both actually and I discovered few hours ago the difference between make menuconfig and make linux-menuconfig. One is the kernel, the other the distribution and yes I was confused to see a kernel section in t

How-to-understand-linux-kernel-source-code Kernel-data-structure Book-Understanding-the-Linux-Kernel Book-Understanding-the-Linux-Kernel Book-Understanding-the-Linux-Kernel Introduction Chapter-1-Introduction 1.1-Linux-Ver

of His Home Office Why Linus Torvalds doesn't use Ubuntu or Debian ran be a kernel hacker!\" by Julia Evans **How Linux is Built** What *is a kernel - Gary* 

ose and QTCreator Understanding Linux Kernel To Build